## 用网络通讯分析系统监控广播风暴思科认证 PDF转换可能丢

## https://www.100test.com/kao\_ti2020/644/2021\_2022\_\_E7\_94\_A8\_ E7\_BD\_91\_E7\_BB\_9C\_E9\_c101\_644084.htm

## ${\rm HUB}$

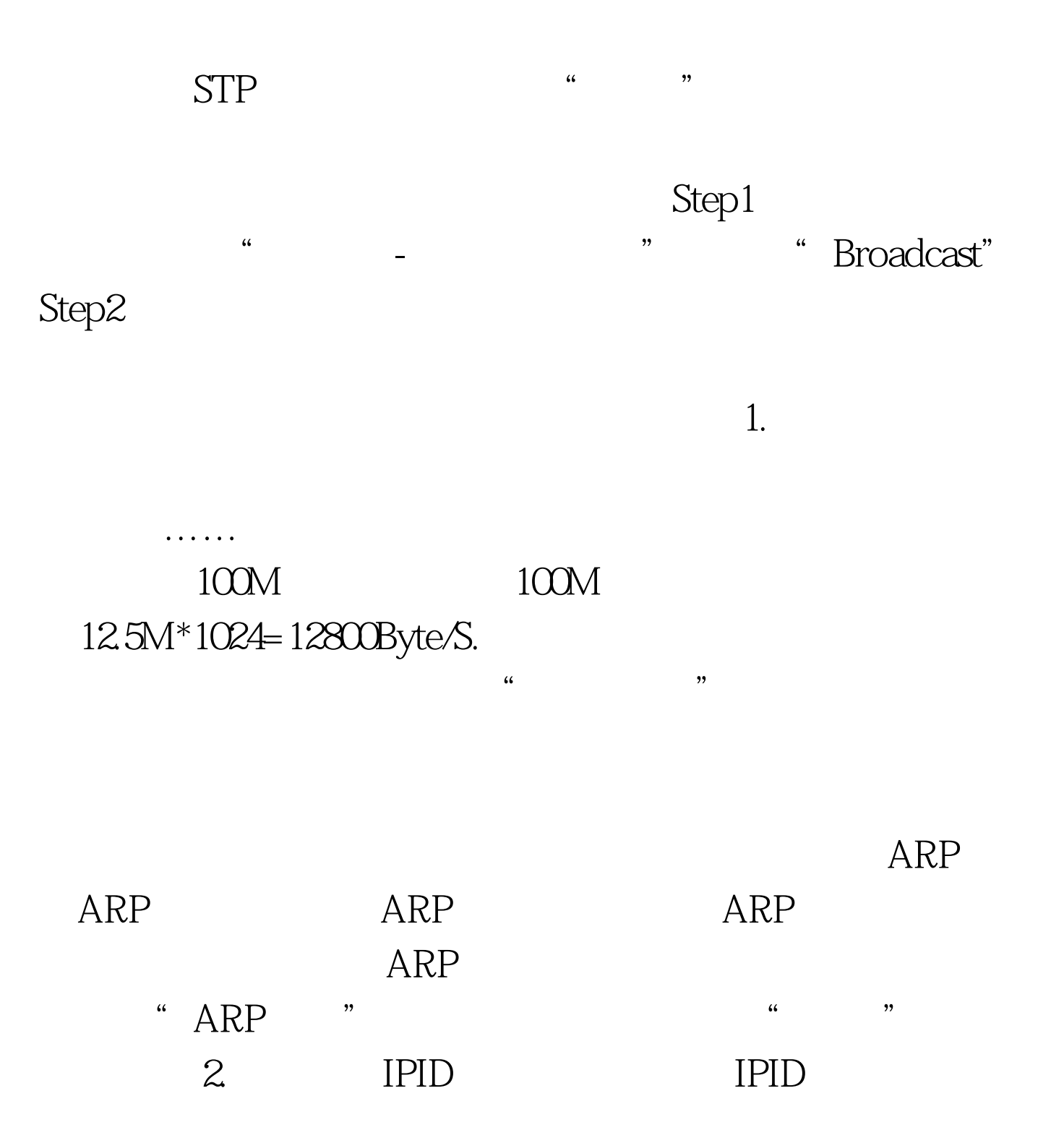

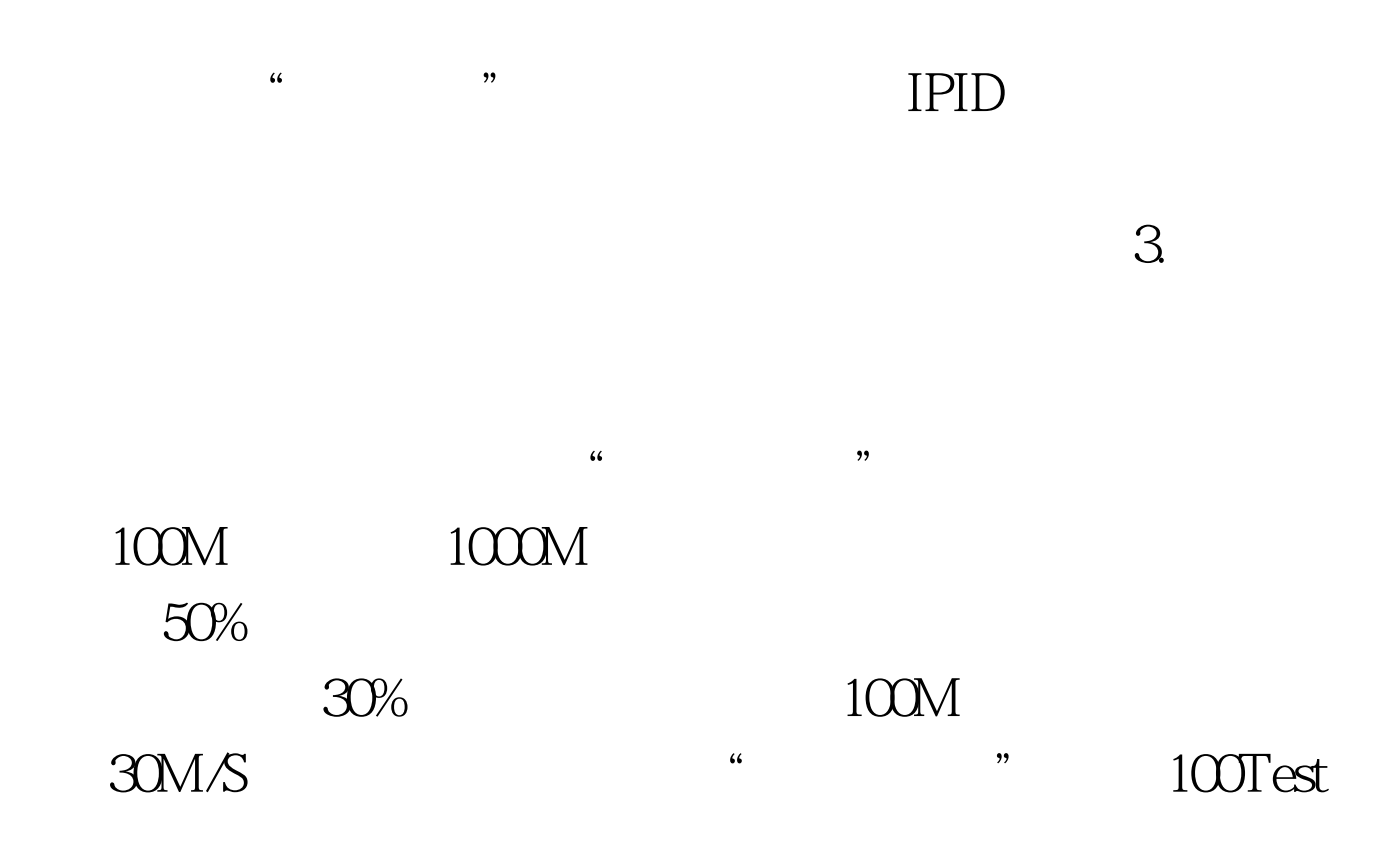

www.100test.com